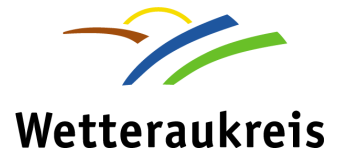

## Merkblatt zur Erstellung von Feuerwehrplänen auf Datenträgern

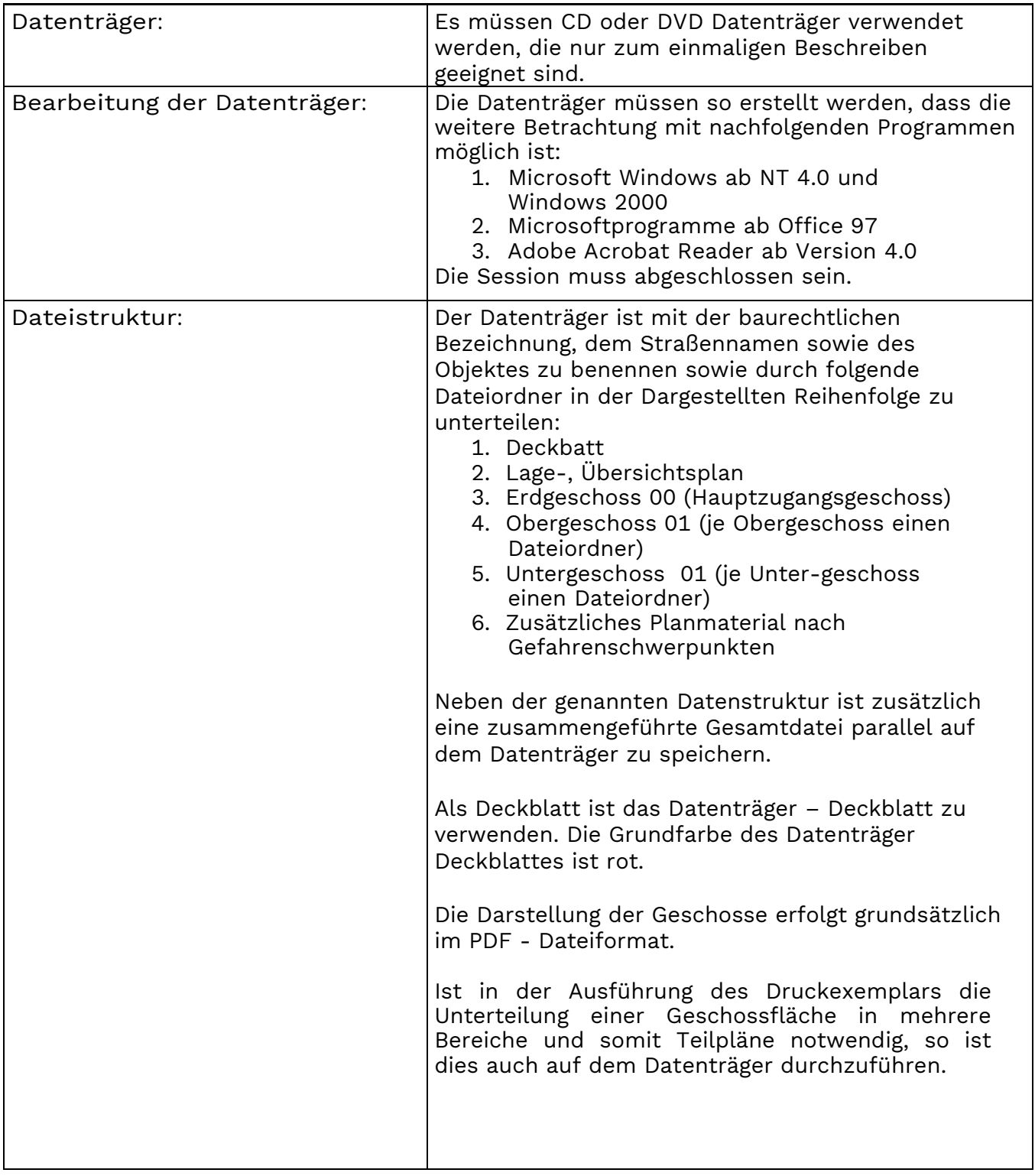

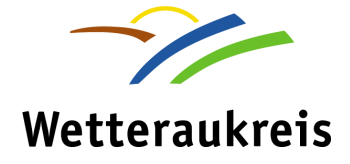

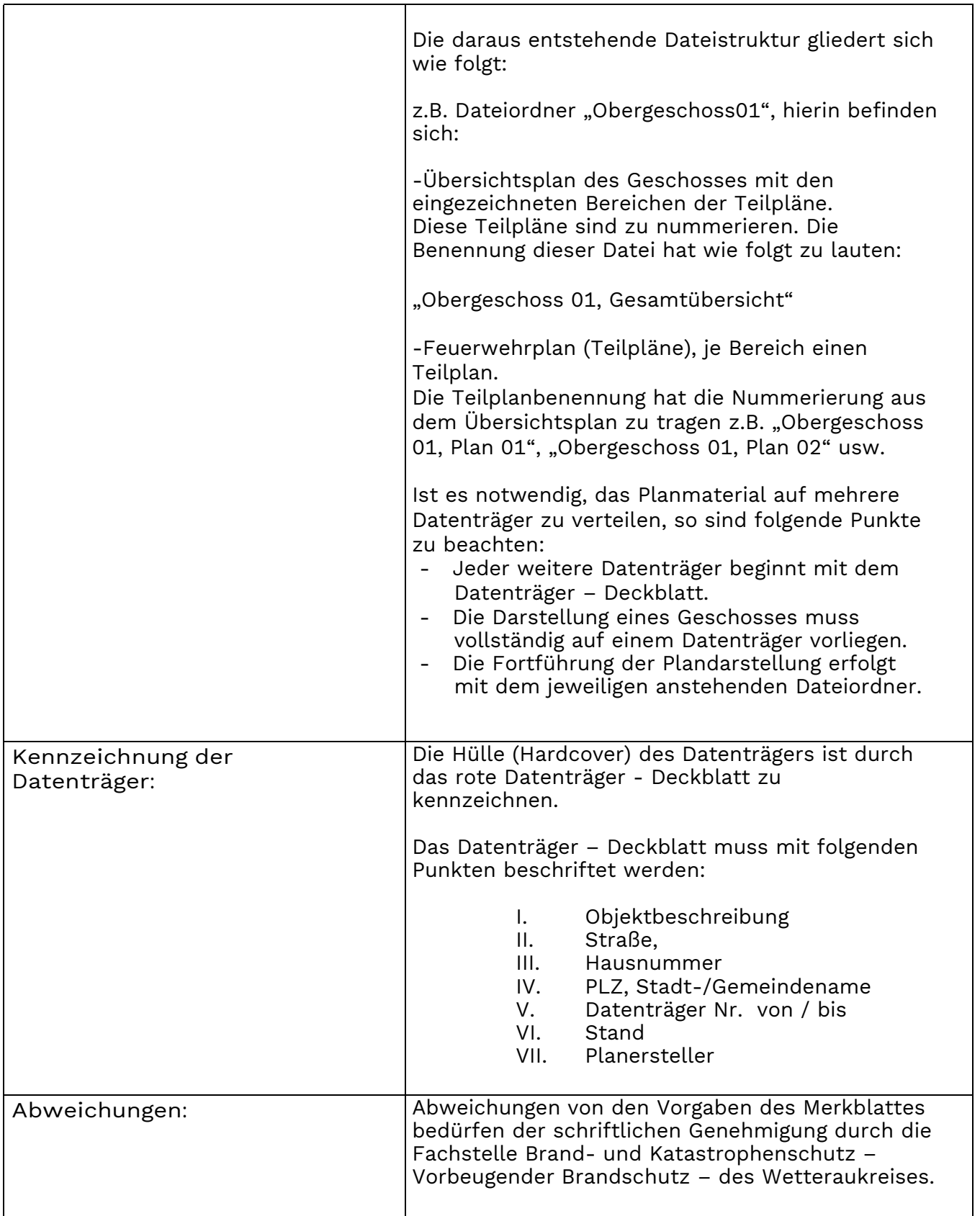